# WEB TECHNOLOGY

**For Class- B.Pharmacy 2nd Semester Subject- COMPUTER APPLICATIONS IN PHARMACY (BP205T)**

#### **RAMAKANT JOSHI**

**School of Studies in Pharmaceutical Sciences, Jiwaji University, Gwalior**

## Internet and WWW

- Inter-network and World Wide Web
- Interlinked hypertext documents accessed using HTTP Protocol
- Client Server architecture

#### Why Internet? Use of internet

- Email
- Social Networking, Chat
- Information sharing
- Getting updates News around the world
- Entertainment Games, Videos and Music
- Virtual classrooms
- Remote Access
- Online Jobs

#### Why Websites? Offline Apps vs. Online Apps

#### **ONLINE APPS**

- No need to install
- Just login and use
- Available from anywhere where Internet connection is available
- Operating system independent
- No piracy issues

#### Why Websites? Offline Apps vs. Online Apps

#### **OFFLINE APPS**

- Ease of use
- Generally have more features
- Easier to develop but difficult to update

# Technologies Overview List of Technologies

### **Client Side Technologies**

- HTML, CSS, JavaScript, VBScript
- XHTML, DHTML, WML, AJAX
- FLASH

#### **Server Side Technologies**

- ASP, PHP, Perl, JSP
- ASP.NET, Java
- MySQL, SQL Server, Access

# Technologies Overview List of Technologies

#### **Some More Advanced Technologies**

- XML, XSLT, RSS, Atom
- X-Path, XQuery, WSDL
- XML-DOM, RDF
- Ruby on Rails, GRAIL Framework
- REST, SOAP

# How to choose a Technology?

#### **Depends on:**

- What is the type of content?
- Who is your audience?
- Who will modify your content?
- What are your Future Plans?
- Availability of technology?
- Your previous experience?
- Portability and Data sharing

#### **HTML** Hyper Text Markup Language

#### • Documents

- $-$  Document = page = HTM file = topic
- Content (text, images)
- Tags (display commands)
- Other terms
	- Window: browser display window
	- URL: Uniform Resource Locator
	- Hyperlink: hypertext jump to a resource
	- Resource: URL, image, mailto, external file

# **HTML**

#### **HTML pages are tag-based documents**

- Really plain ASCII text files
- Don't look like documents they represent
- Tags indicate how processing program should display text and graphics
- Processed by browsers "on the fly"
- Tags usually appear in pairs
- Most have reasonable names or mnemonics
- Most can be modified by attributes/values

### That's how this…

#### **<html>**

<head><title>Welcome onboard</title></head>

 **<body bgcolor="#f4f4f4">**

 **<h1>Welcome</h1>**

 **<img src="dcetech.gif" width="222" height="80" alt="DCETECH" BORDER="0" />**

 **<h2>A Message from the Speaker </h2>**

 **<p><font color=red>Good evening! Thank you for coming here! </font></p>**

 **<p>Hello and welcome to Web technologies workshop! I'm <b>Ankit**  Jain, </b>, 4<sup>th</sup> year Computer Engg <a

**href="http://dcetech.com"> Head DCETECH.COM </a>. Dcetech is a student portal and only one of its kind in India.It is not only a technical oriented site which caters only for engineers but its for students from any background! Also students from any educational institution can register and join Dcetech. </p>**

**. . . </body> </html>**

## Turns into this…

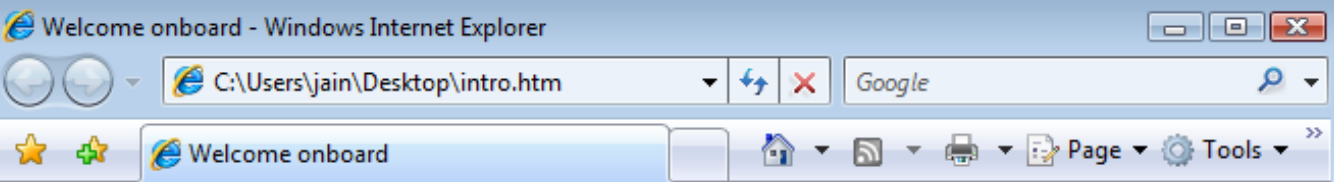

#### Welcome

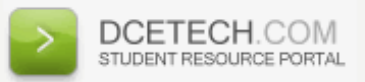

BFTA 1.2

#### A Message from the Speaker

#### Good evening! Thank you for coming here!

Hello and welcome to Web technologies workshop! I'm Ankit Jain,, 4th year Computer Engg Head DCETECH.COM. Dcetech is a student portal and only one of its kind in India. It is not only a technical oriented site which caters only for engineers but its for students from any background! Also students from any educational institution can register and join Dcetech.

Computer | Protected Mode: Off

⊕ 100%

#### Some HTML Tags example

- *START TAG END TAG*
- **<HTML> </HTML>**
- **<HEAD> </HEAD>**
- 
- **<BODY> </BODY>**
- 
- 
- **<A** ...> *</a>*
- **<P> </P>**
- 
- 
- 
- **<LI> </LI>**

• **<TITLE> </TITLE>** • <H1>, <H2>, ... </H1>, </H2>, ... • <IMG ...> </IMG> (optional) • **<BR/> (none; "empty" tag)** • **<OL> </OL>** • **<UL> </UL>**

#### Basic Structure of HTML document Example of basic tag positioning

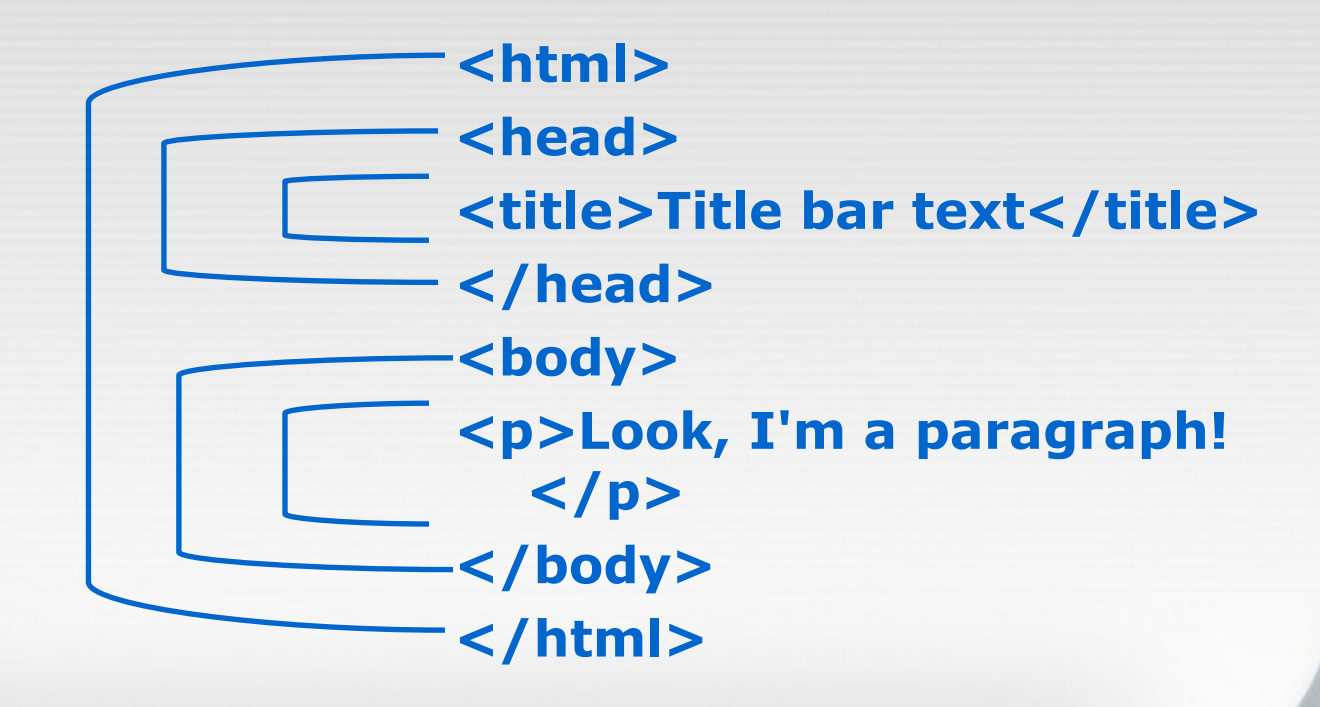

### Attributes and Values

- Properties, traits, or characteristics that modify the way a tag looks or acts
	- Usually in pairs: <body bgcolor="teal">
	- Sometimes not: **<option selected>**
- Most HTML tags can take attributes
	- Format of value depends on attribute
	- **width="150" ... href="page3.htm"** *not* **width="page3.htm" ... href="150"**

## Tables

**<table border="1"> <tr> <td>Row 1, Cell 1</td> <td>Row 1, Cell 2</td> </tr> <tr> <td>Row 2, Cell 1</td> <td>Row 2, Cell 2</td> </tr> </table>**

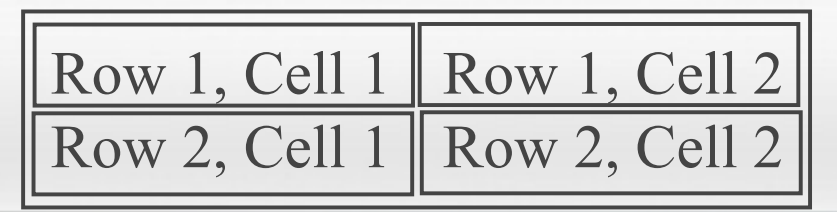

# Some Common Text Tags

- Heading levels
	- h1 h6, numbers inverse to text size **<h1>Heading One</h1> <h2>Heading One</h2>**
- Paragraph
	- Probably the most common tag **<p>Yada yada yada...</p>**
- Line break (an empty tag)
	- Used when <p>'s white space not wanted This line will break<br>right there
- Note white space or lack thereof in HTML source *does not matter!*

## Ordered & Unordered Lists

- Ordered (numbered)
	- Use **<ol>...</ol>** tags
- Unordered (bulleted)
	- Use **<ul>...</ul>** tags
- List Items make up both lists
	- Use same **<li>...</li>** tags
- Lists can contain almost anything
	- Text, images, paragraphs, links
	- Even other (nested) lists, same type or not

### Attributes and Values

- Properties, traits, or characteristics that modify the way a tag looks or acts
	- Usually in pairs: <body bgcolor="teal">
	- Sometimes not: **<dl compact>**
- Most HTML tags can take attributes
	- Format of value depends on attribute
	- **width="150" ... href="page3.htm"** *not* **width="page3.htm" ... href="150"**

# The Anchor Tag (1)

- The tag that puts the HT in HTML
	- $-$  <a>  $\ldots$  </a> (useless by itself)
	- Must have attributes to be useful
- HREF (Hypertext REFerence) attribute – Makes a jump to someplace (URL) **<a href="mypage.htm">My Page</a> <a href="www.google.com">Google</a>**
	- Link text is underscored by default
- **Whatever** is between <a> and </a> is hot (clickable)
	- Clicking makes the link go somewhere or do something

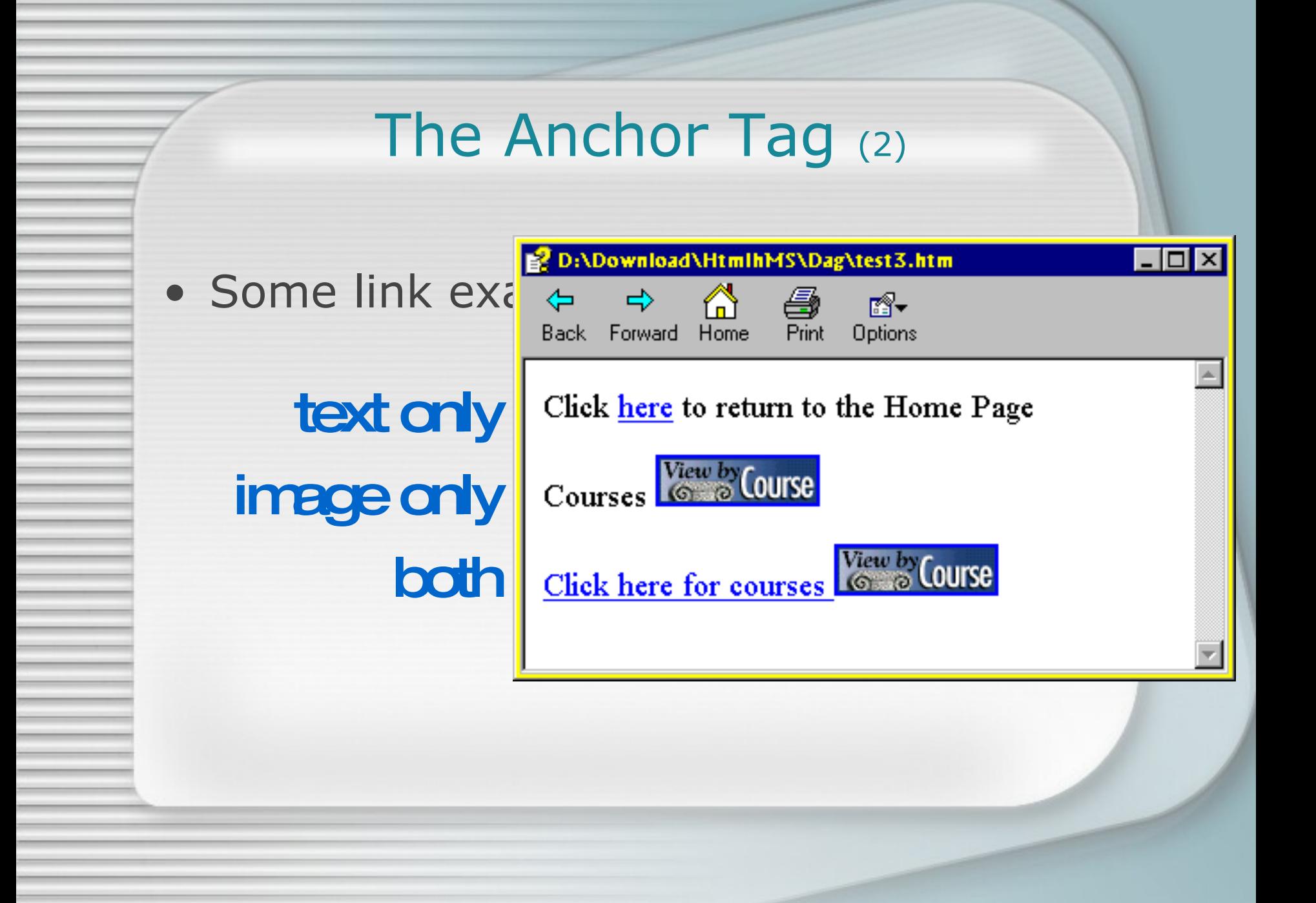

## Images (1)

- Used in pages for various reasons
	- Clarification, navigation, peripheral training
- Images not *in* page; *referenced* by page
	- Graphics are separate, required files
	- Usually GIFs or JPGs, sometimes others
	- Can be anywhere in document body: in paragraphs, headings, lists, anchors, etc.
- Place image with <img> tag
	- Like <a>, <img> is useless by itself
	- All work is done with attributes/values

### Images (2)

#### • Main attribute: SRC

- Tells page where to find the image
- File name can be local, relative, or full
- Case sensitivity depends on server
- Animated GIFs added same as static **<img src="smiley.gif">**

**<img src="./pix/mypic.jpg">**

**<img src="http://www.myweb.com/mail.gif">**

# Tables (1)

- Powerful, flexible information delivery
	- Used to reflect or impart structure
- A table is a container **<table> ... </table>**
- That contains other containers (rows) **<tr> ... </tr>**
- That contain other containers (cells) **<td> ... </td> (data cells) <th> ... </th> (heading cells)**
- That contain data or other containers – Text, graphics, lists, even other tables!

Tables (2) • Basic table markup **<table border="1"> <tr> <td>Row 1, Cell 1</td>** <td>Row 1, Cell 2</td>  **</tr> <tr> <td>Row 2, Cell 1</td>** <td>Row 2, Cell 2</td>  **</tr> </table>** Row 1, Cell 1 | Row 1, Cell 2 Row 2, Cell 1 | Row 2, Cell 2

# CSS Concepts

- Styles are named sets of formatting commands
	- [18pt, Arial, left aligned] "Section head"
	- [Bold, italic, blue] "Glossary term"
	- [Normal, 10pt, Verdana] "Body text"
	- [Italic, orange, small caps] "Bob"
- Style sheets are control documents that are referenced by content documents
	- MS Word, other editors & desktop publishing programs have done it for years
	- DOT : DOC :: CSS : HTM

# Why Use CSS?

- HTML formatting is awkward and imprecise
	- Originally intended to deliver well organized text (aimed at structure, not formatting)
	- Over time, formatting elements were added that solved some problems, but created many more
- W3C proposed Cascading Style Sheets
	- Separate format from content
	- Enforce consistency
	- Greatly simplify control & maintenance

# What's "Cascading" All About?

- Three places to put style commands
	- External: Affects all documents it's attached to
	- Internal: Affects only document it appears in
	- Inline: Affects only text it's applied to
- Cascading means styles' "pecking order"
	- Precedence is: Inline > Internal > External
	- Seems backward, but it couldn't work any other way; for example…
	- Picture a document whose style sheet specifies Verdana as the font, with one paragraph style in Courier New, with one bold word or phrase

# What Can CSS Control?

- Almost everything
	- Page background, colors, images, fonts and text, margins and spacing, headings, positioning, links, lists, tables, cursors, etc.
- W3C intends CSS to "…relieve HTML of the responsibility of presentation."
	- Translation: "Don't bug us for new tags; change existing tags & make your own using CSS."
- Idea is to put all formatting in CSS
	- To that end, many tags are "deprecated" by CSS: <font>, <br/> <br/>strike>...

# Coding CSS Rules

- Rules have very specific parts and syntax
	- Rules have two basic parts: selector and declaration
	- Declaration also has two parts: property and value **rule**

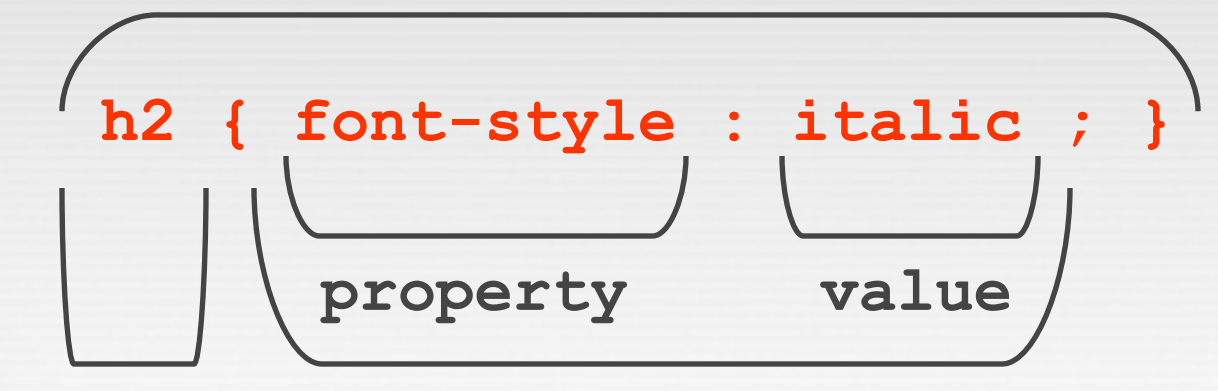

- Selector tells the rule what to modify **selector declaration**
- Declaration tells the rule how to modify it

## CSS Rule Placement

- In a separate .CSS file
	- Affects all pages to which it is linked
	- .CSS referenced by pages with <link> tag
- In the <head> of an .HTM page
	- Affects only page in which it appears
	- Rules are coded in <style></style> container
- In an HTML tag in page <body>
	- Affects only text to which it is attached
	- Declarations are coded as *attribute= "value"*  pairs, e.g., style="color: blue;"

# Linking To An External CSS

- Do not put <style></style> tags in the .CSS file; this will prevent it from working
- Add CSS rules as needed; break lines where necessary; format as desired
- Save as *filename*.css
- Reference .CSS in <head> of .HTM(s)

**<head>**

**<link rel="stylesheet" type="text/css"** 

 **href="mystyles.css">**

**</head>**

# Adding Styles To A Single Page

- Within document's <head>, insert a <style></style> container
- Code rules exactly as you would in an external .CSS

```
<head>
<style>
 h2 { font-style: italic; color: red; } 
 p { font-family: "Verdana, Arial, sans-
      serif"; font-size: 12pt; 
      color: blue; }
</style>
</head>
```
# Adding Styles To An HTML Tag

• Within a tag's < >, code an *attribute = "value"* pair defining style characteristics

– Tip: Watch out for nested quotes

**<h1 style = "font: small-caps bold italic; font-family: 'Verdana, Arial, sans-serif'; color: #008080; textalign: center;">Gettysburg Address (First Draft)</h1> <p style = "font-family: Times; color: #800000; font-weight: bold;"> Four score and seven beers ago…</p>**

# **JavaScript**

#### • What JavaScript isn't

- Java (object-oriented programming language)
- A "programmers-only" language

#### • What JavaScript is

- Extension to HTML (support depends on browser)
- An accessible, object-based scripting language

#### • What JavaScript is for

- Interactivity with the user:
	- \* input (user provides data to application)
	- \* processing (application manipulates data)
	- \* output (application provides results to user)

# Usage of JS

- Direct insertion into page (immediate) **<body><p>Today is <script>document.write( Date() ); </script></p>**
- Direct insertion into page (deferred) **<head> <script>**

```
function dwd() 
   {
     document.write( Date() ); 
   }
  </script>
</head>
  . . .
  <body>
<p>Today is <script>dwd(); </script></p>
```
## Conclusion & Future Work

- Most Web pages remote or local are a combination of those technologies
	- Raw content, placed inside…
	- HTML tags, formatted with…
	- CSS rules, interactivity produced by…
	- JavaScript scripts on Clients sides and…
	- PHP scripts on server sides
- Newer technologies like DHTML, XHTML, and XML are based on these
	- A little knowledge now can prepare you for new technologies!